# DIN EN 419251-2:2013-06 (D)

### Sicherheitsanforderungen für Geräte zur Authentisierung - Teil 2: Schutzprofil für Erweiterung für vertrauenswürdigen Kanal zur Zertifikaterzeugungsanwendung; Deutsche Fassung EN 419251-2:2013

## Inhalt

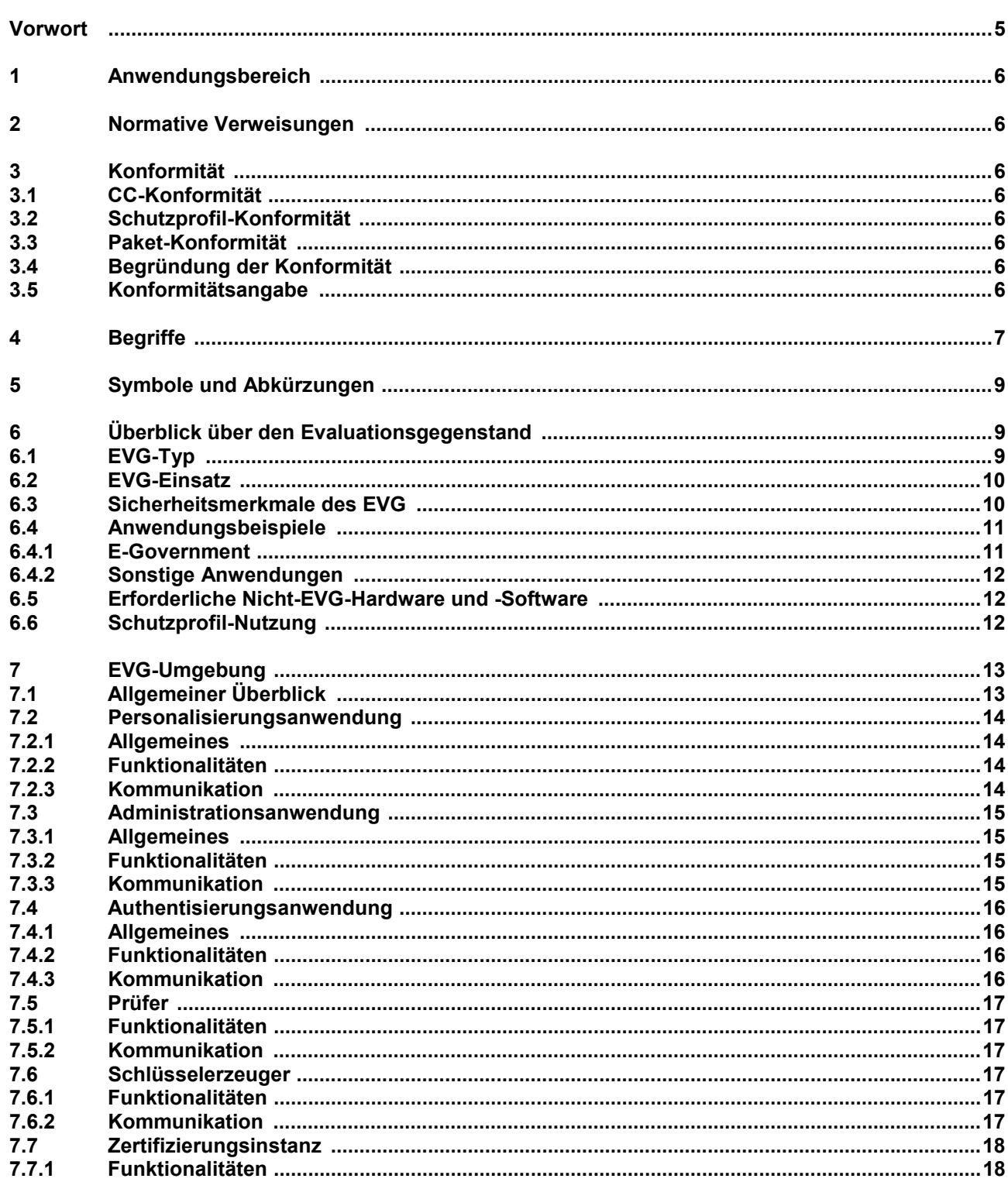

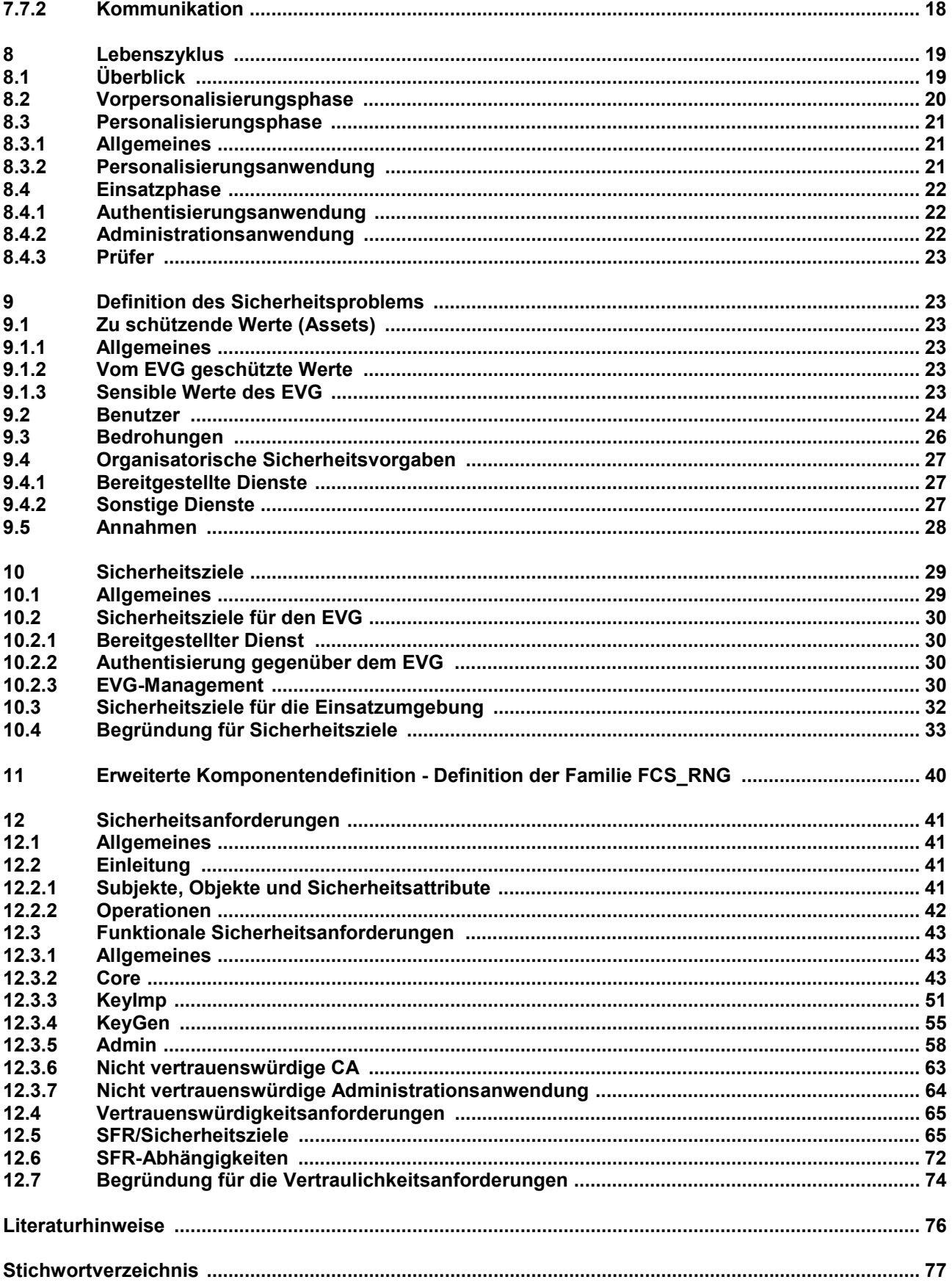

### **Bilder**

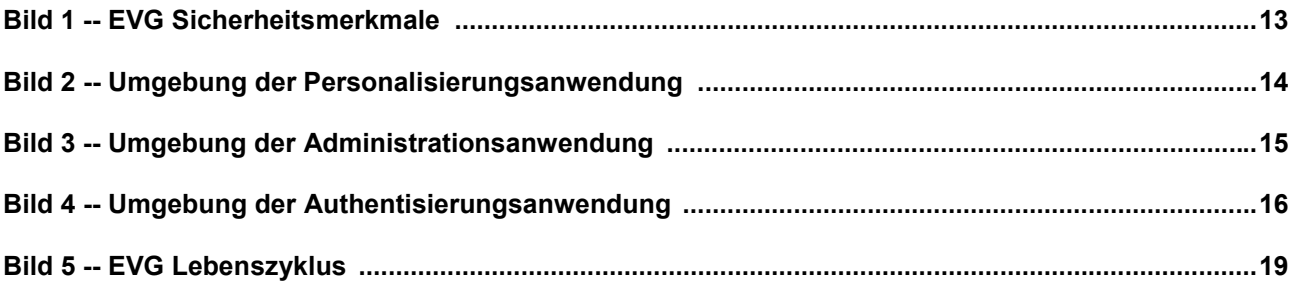

#### **Tabellen**

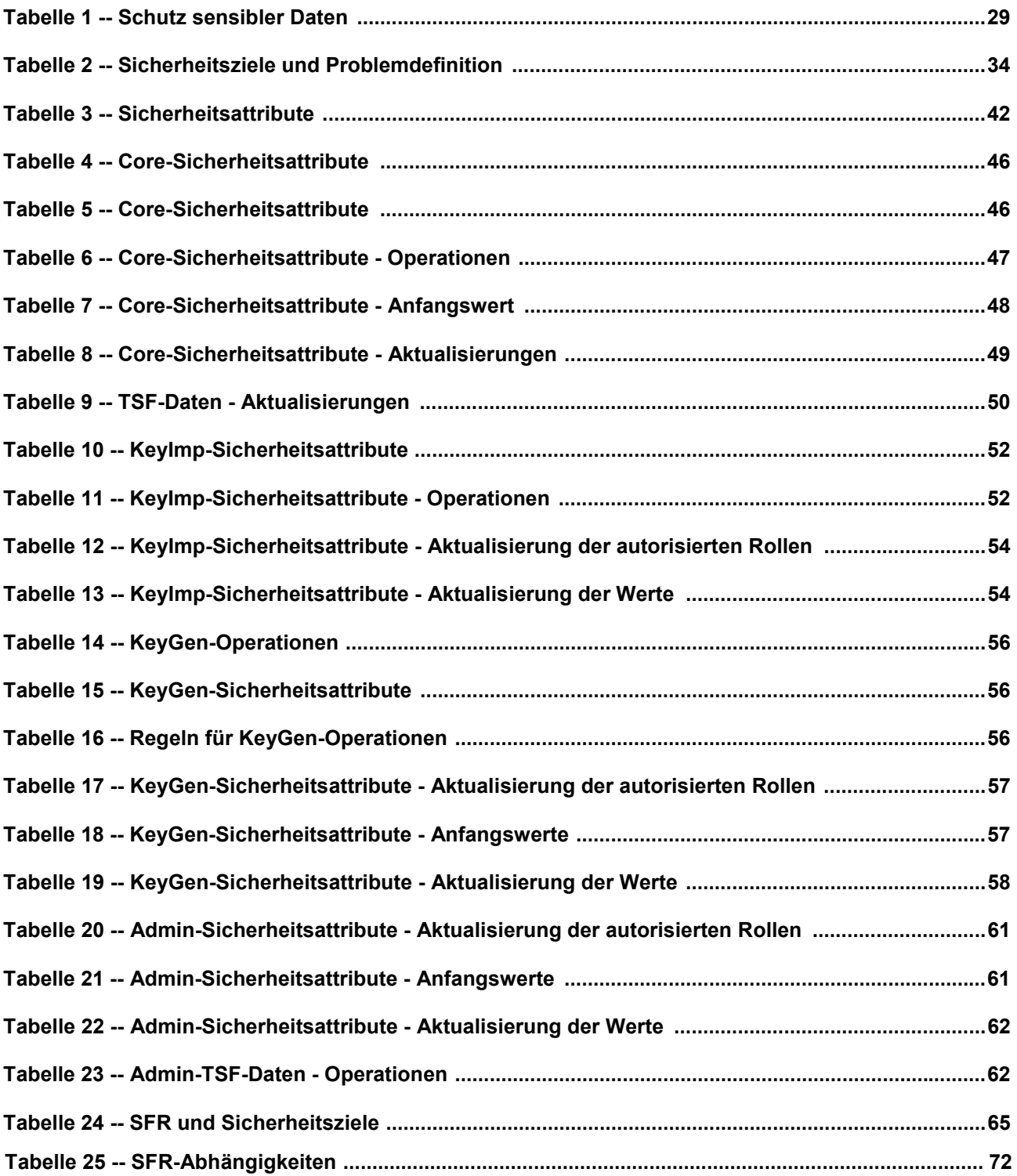